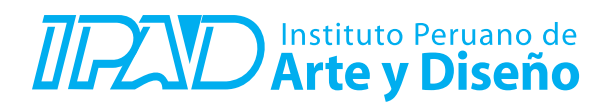

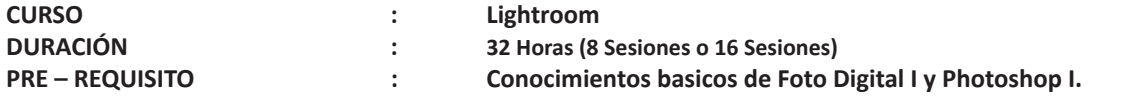

## **SUMILLA**

Durante este curso se analizarán los principios básicos de la edición fotográfica que se ponen en práctica a la hora de ordenar y guardar el material producido durante la toma fotográfica. Se utilizará y se dará más énfasis al proceso de revelado partiendo de un archivo en bruto (Raw), donde se analizará y dará origen a un histograma, como los ajustes que se puedan realizar en el archivo Raw. Se aplicará las preferencias del flujo de salida y se interactuará nuestro proceso de revelado con Camera Raw, Lightroom, y Photoshop.

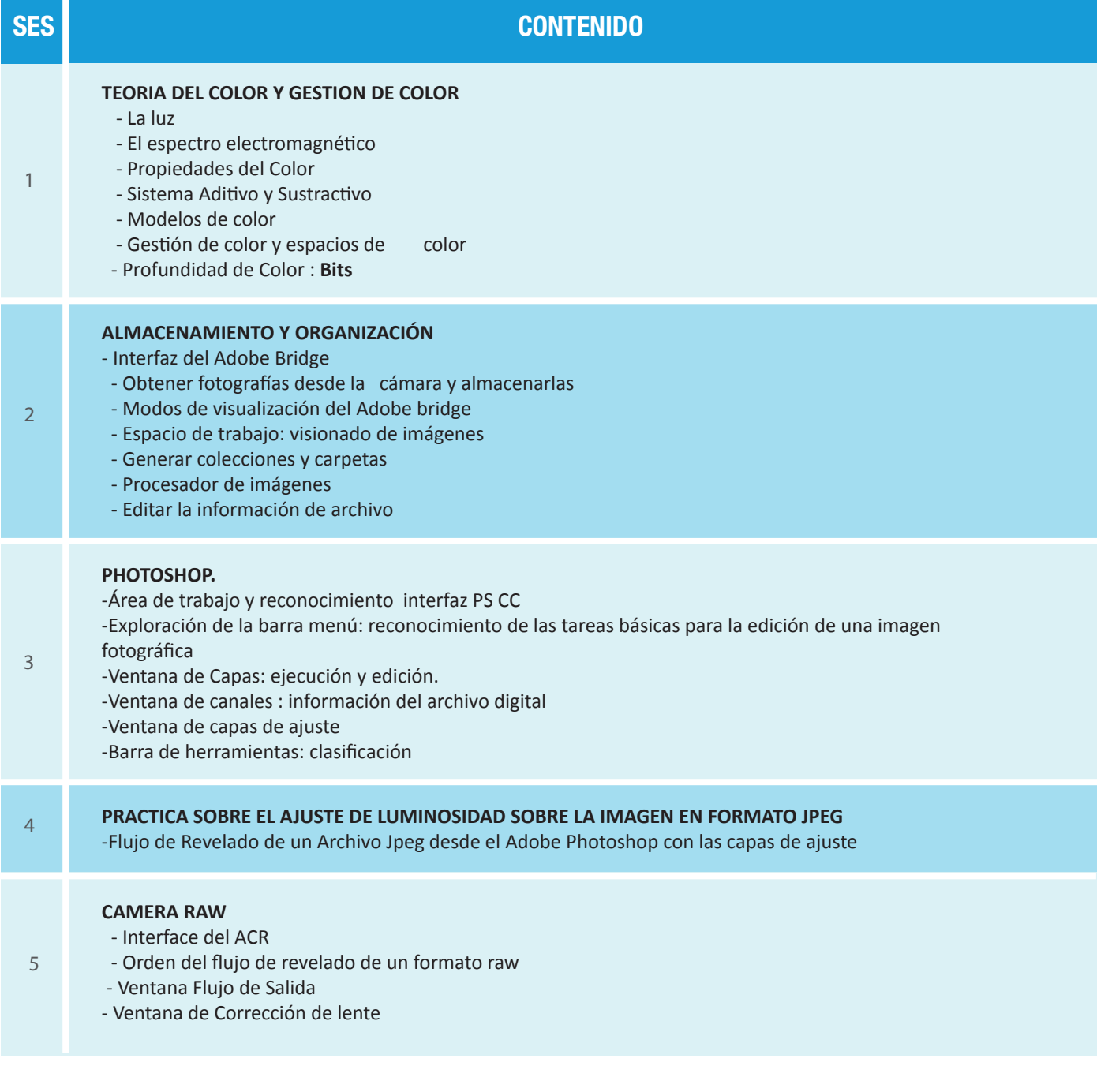

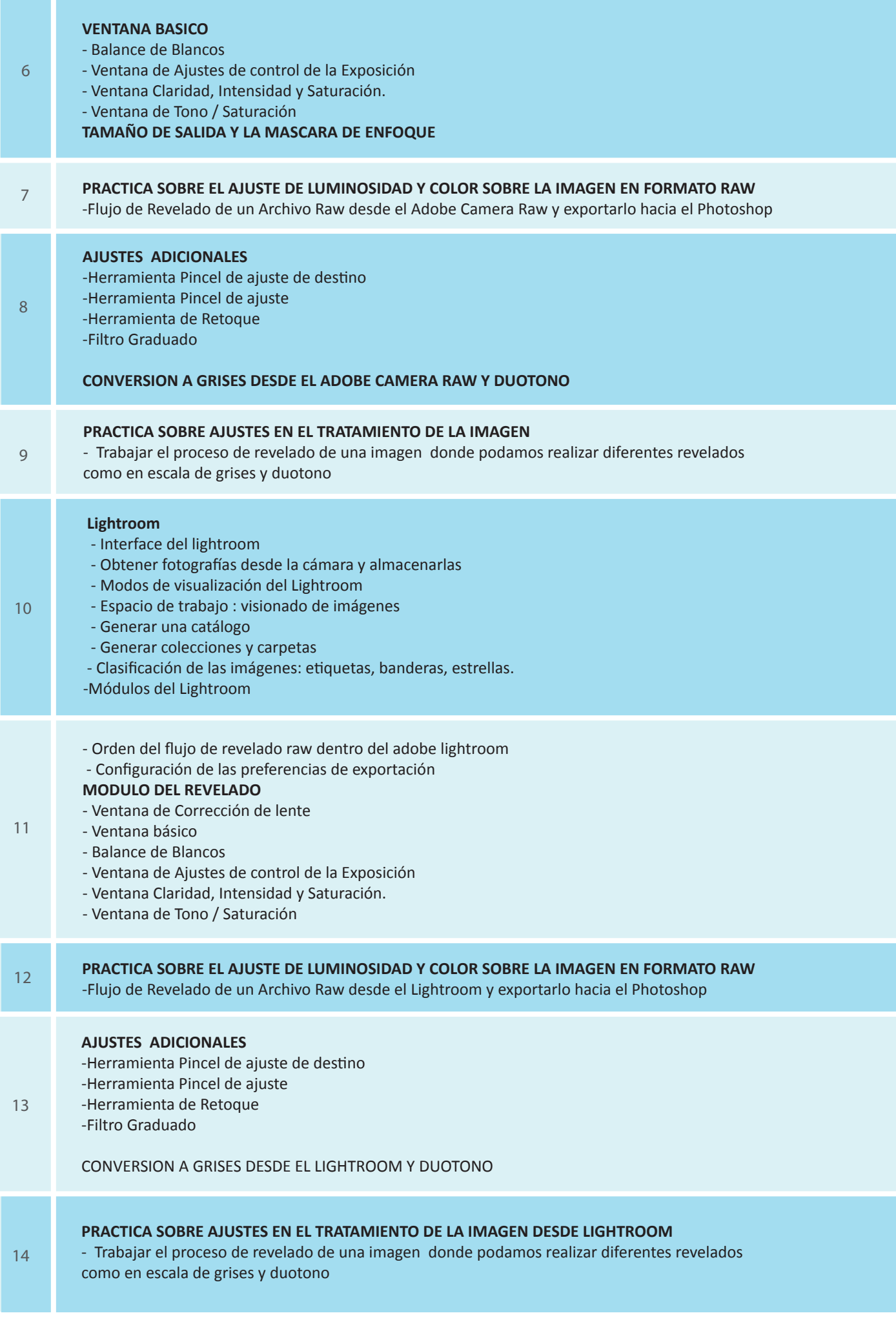

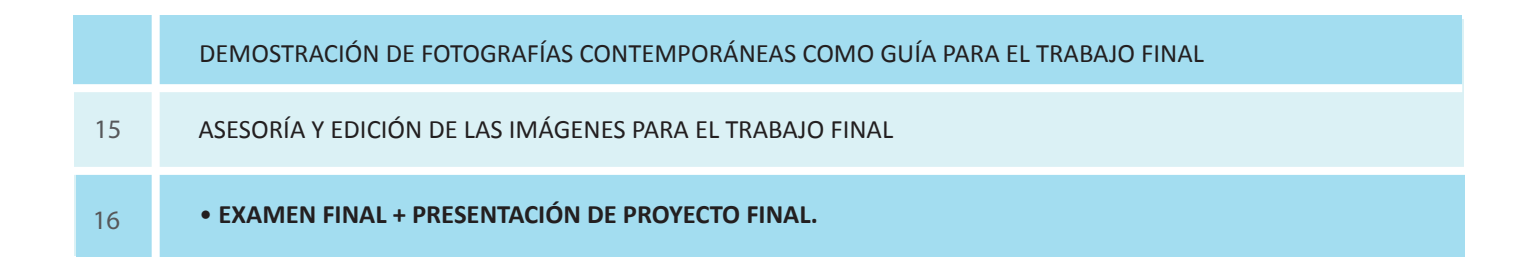

## **Informes e Inscripciones**

Av. Benavides 715, Miraflores Telf: 242-6890 / 242-6747 arteydiseno@ipad.edu.pe

**ipad.pe**